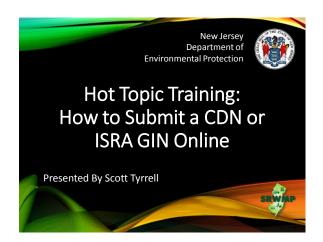

## Today's Training Today's training will go through all the steps necessary for a first time user to submit a CDN or GIN through the NJDEP's Online services including: • How to run helpful DataMiner reports • How to setup an Online account

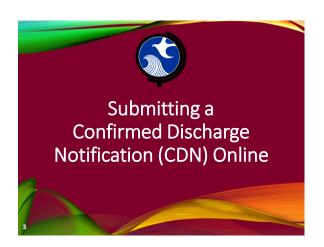

## Submitting a CDN

- A CDN is required to be filed within 14 days after a discharge of hazardous substance has been reported to the NJDEP's Action Hotline (1-877-WARNDEP).
- The information provided in the service will be used to create or update the site information in the NJDEP's New Jersey Environmental System Database.

## Submitting a CDN

- If contaminated historic fill material is the only area of concern identified at the site, do not call NJDEP's Action Hotline, instead call the Bureau of Case Assignment and Initial Notice (BCAIN) at: (609) 292-2943
- This service cannot be completed until the NJDEP has processed the reported incident (which may take up to 3 days).

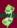

## Before You Begin

Too ensure a fast and smooth submission run DataMiner Reports to :

- Ensure your incident number has been processed by the NJDEP
- Determine if the facility already exists in NJDEP's database.
- The CDN Service may be prepared by one person and certified by another only if an existing facility is picked during the Service.

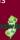

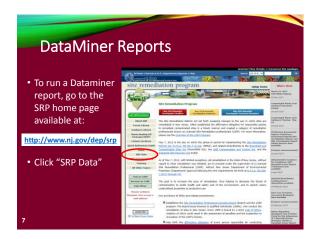

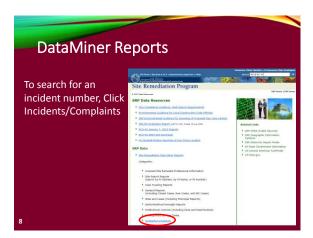

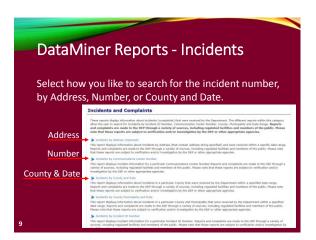

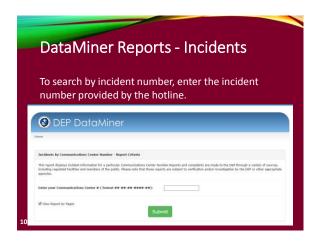

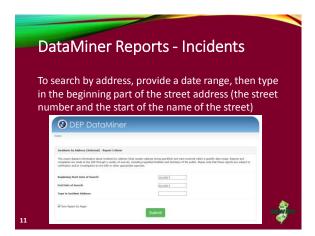

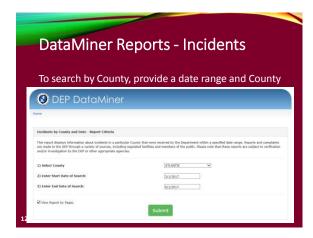

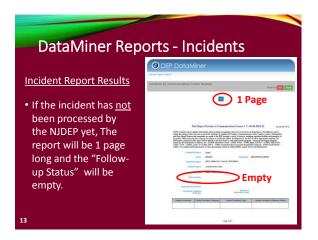

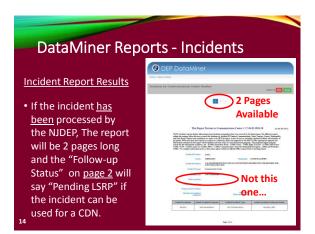

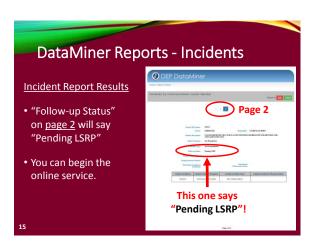

## DataMiner Reports - Facilities Run a Dataminer report to check if your facility already exists in the NJDEP database. • If it exists, it will show up in the Facilities Report. Record the "PI Number" so can add it to your workspace later. • If it is not in the report, you will have an opportunity to add your facility in the Online CDN service.

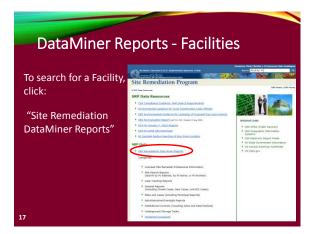

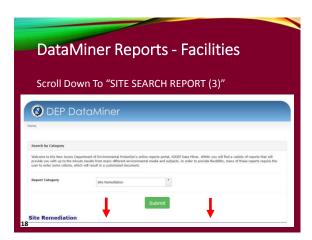

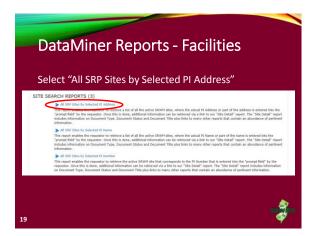

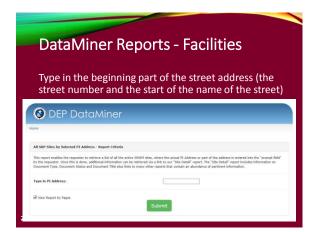

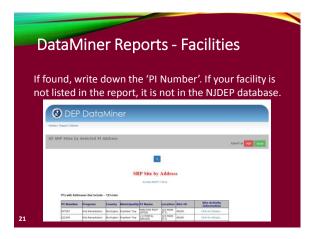

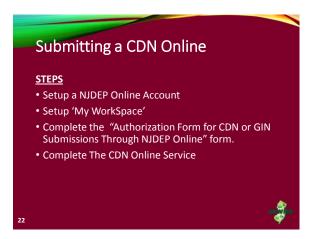

## Setup a NJDEP Online Account • Use a compatible internet browser. A current list of compatible browsers is presented in the service when you login. • Go to: http://www.state.nj.us/dep/online/to setup your online account.

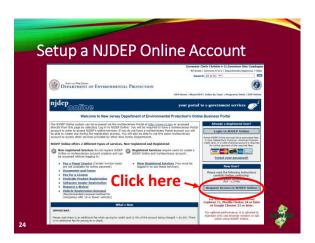

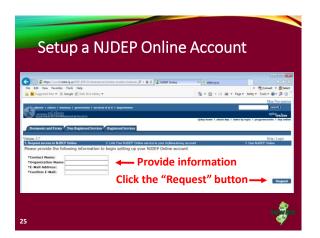

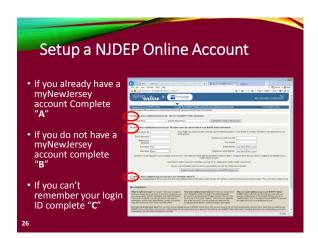

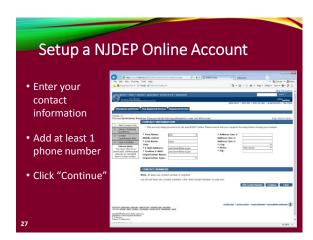

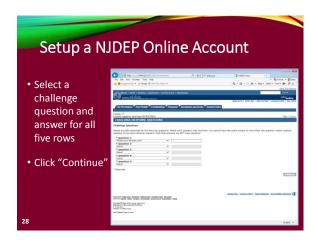

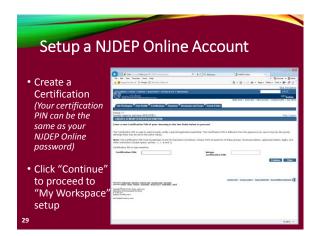

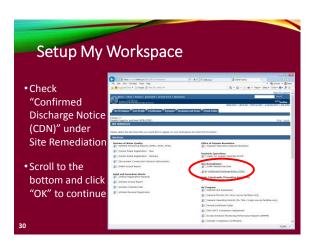

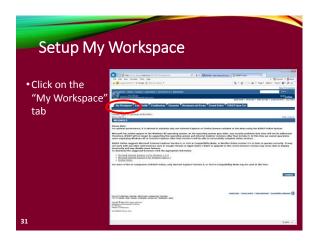

## Setup My Workspace • After completing the registration process you will be able to access NJDEP Online at any time by visiting: http://www.njdeponline.com and clicking the button labeled "Login to NJDEP Online" within the blue box at the top right of the screen. • NJDEP Online can also be accessed by logging into myNewJersey at: http://www.nj.gov and clicking the 'Login' link near the top left of the screen.

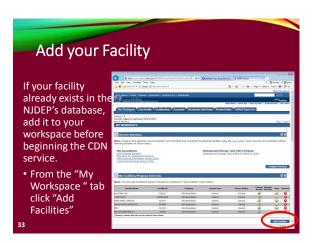

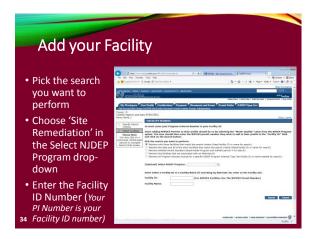

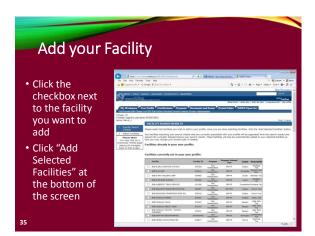

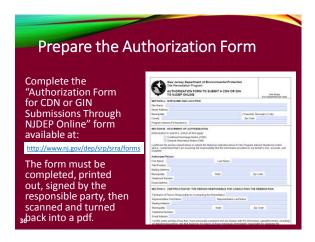

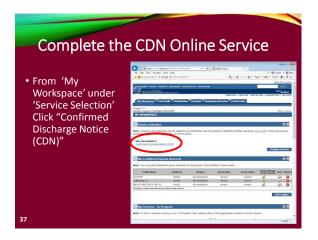

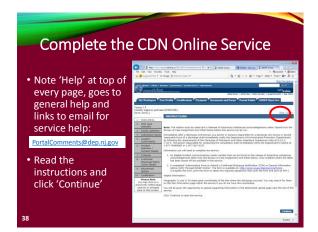

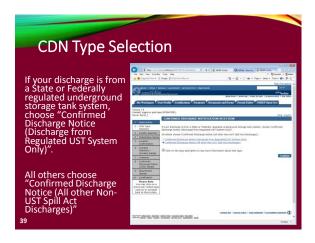

## Facility Selection The grid displayed on this page contains list of Site Remediation Facilities that have been associated with your profile. Choose one of the two options below: • Pick from the List – Choose this option if the facility that is the subject of this submission is displayed in the grid • Add a new Facility – Choose this option if the facility that is the subject of this submission is new to the Department

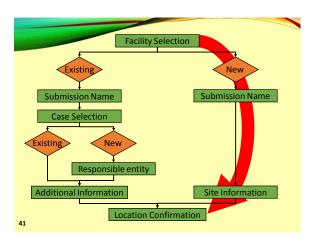

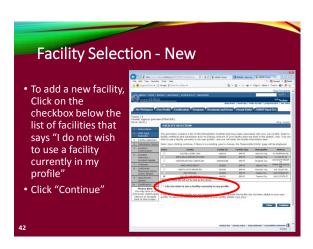

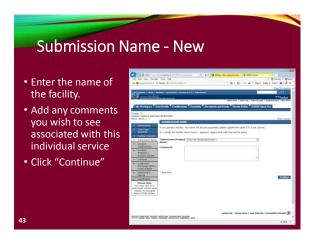

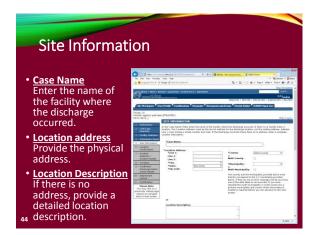

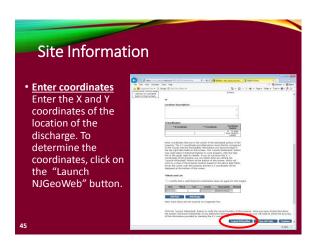

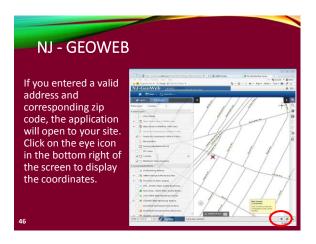

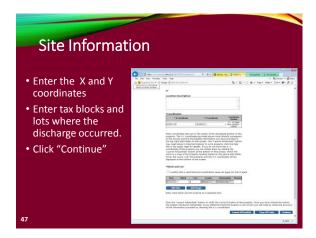

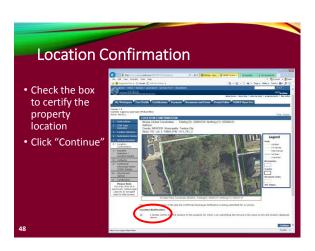

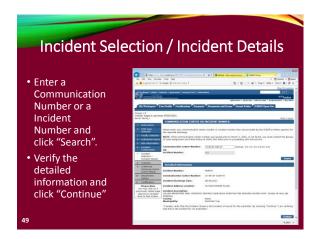

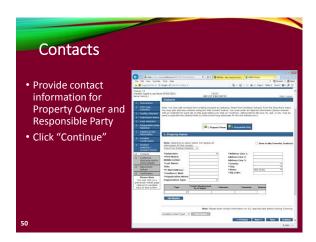

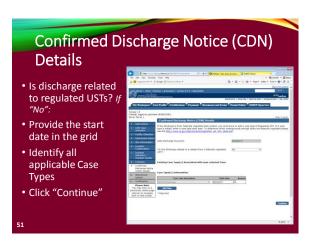

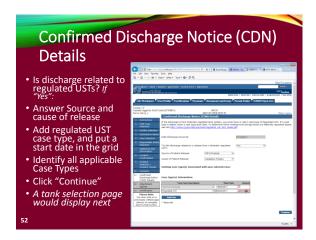

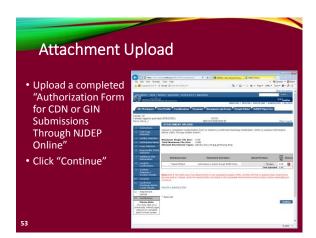

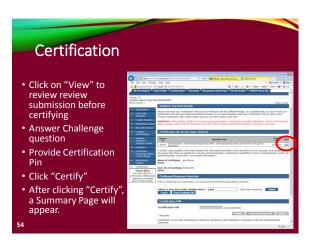

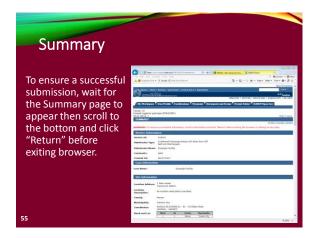

## Note on Facilities with existing cases:

Choosing a facility with a case will cause the case selection page to display. Do not choose an existing case if:

- The Responsible Party for the discharge is different
- The Remedial Timeframes for the new incident can't be met with the existing case timeframes.
- Don't choose the case if you can't answer those questions, or call BCAIN at (609) 292 2943 to clarify.

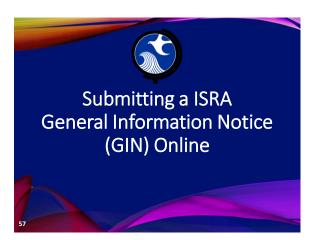

## Submitting a GIN

- Use this online service to notify the NJDEP when an ISRA triggering event has occurred pursuant to the Industrial Site Recovery Act (ISRA) rules, N.J.A.C. 7:26B.
- Notification to the NJDEP must occur within 5 calendar days after the ISRA triggering event.
- The GIN Service may be prepared by one person and certified by another only if an existing facility is picked during the Service.

5

## Prepare the Required PDF Attachments: Completed "Authorization Form for CDN or GIN Submissions Through NJDEP Online" Scaled site map showing the entire property Tax map showing the tax lot

## 

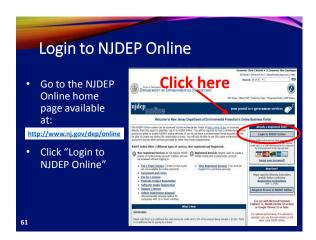

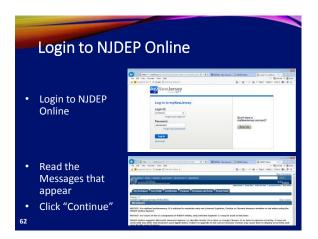

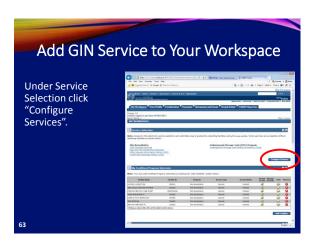

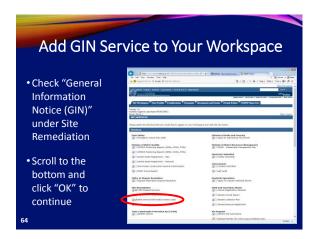

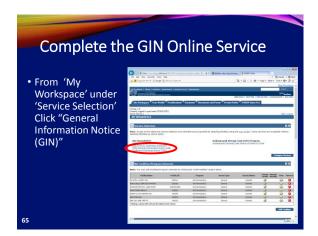

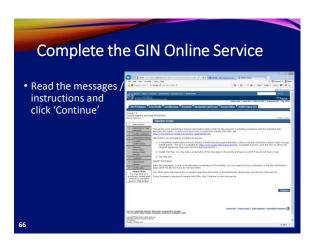

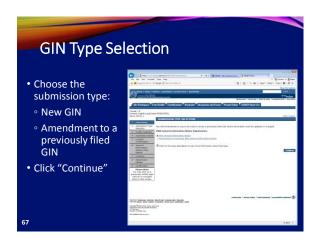

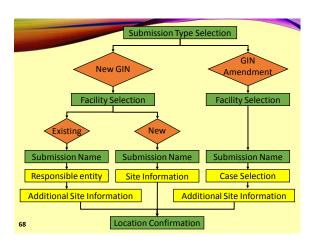

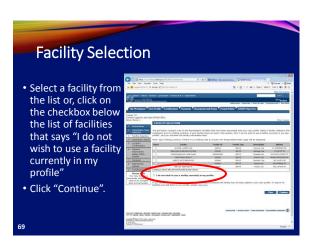

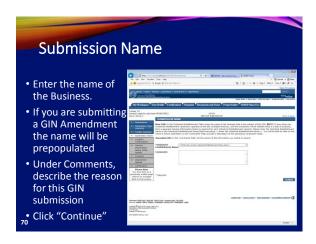

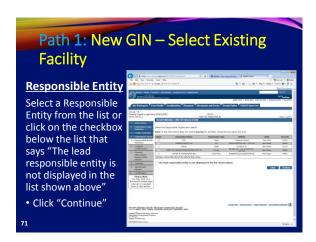

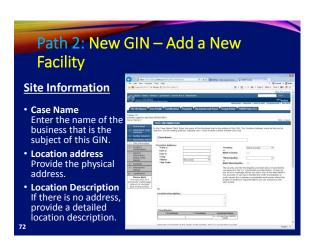

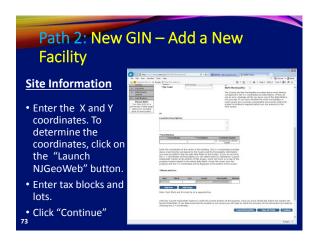

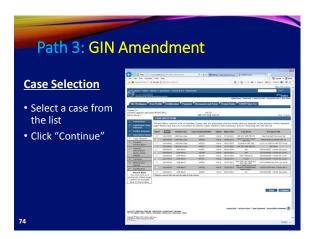

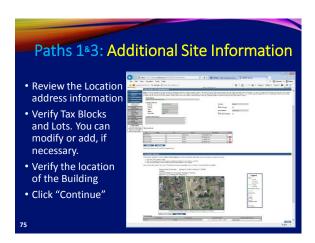

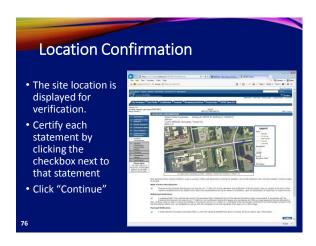

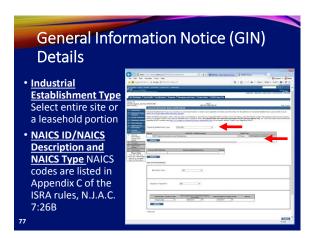

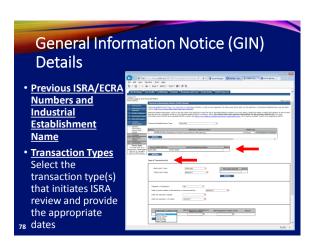

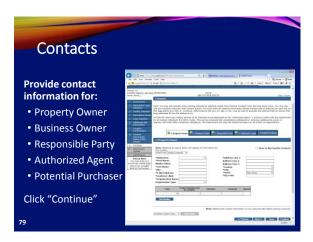

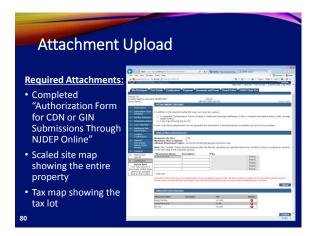

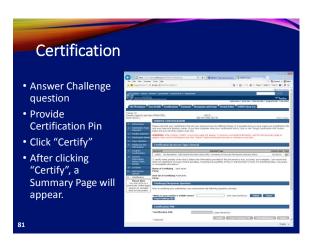

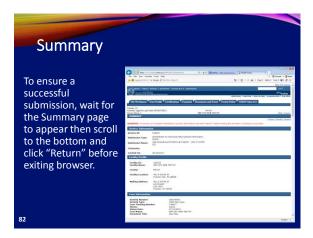

| Conclusion                                                                                                    |                                                                                                    |                                                                                                    |                                                                                                    |                  |                                                                                                    |                                         |                                         |
|----------------------------------------------------------------------------------------------------|----------------------------------------------------------------------------------------------------|----------------------------------------------------------------------------------------------------|----------------------------------------------------------------------------------------------------|------------------|----------------------------------------------------------------------------------------------------|-----------------------------------------|-----------------------------------------|
| If you added a new<br>facility, or added a<br>responsible party on<br>the contacts page,<br>the status of the | to led the funds for the top in the second for the second forecast for the second for the second for the second for the second | Continue (Continue)                                                                                                    | entertier (2 = 2 0 ) (2 (Ottoe No. per<br>entertier)                                                                                                    | 9 - 1            | g - iz # - nur                                                                                                    | i Bilani<br>Servi India<br>Ser          | A P C                                   |
| submission in 'My                                                                                             | We Services - In Progress  We Services - Solenitual                                                                                                    |                                                                                                    |                                                                                                    |                  |                                                                                                    |                                         | 0.0                                     |
| Workspace' will be                                                                                            | The Service 3D number of the failule of                                                                                                    | Nutrition folial - Rose<br>dominal in the message.                                                                                                    | no contact DDF," please sent an in-ma                                                                                                    | d to Fortal Core | ernerto@dep.8).gov for o                                                                                                    | istidarca, Plus                         | as include                              |
| "Submitted –                                                                                                  | TO ANALOGUE NAME                                                                                                    | Sacistic Name                                                                                                    | State Aplica                                                                                                    | The same         | Charles white                                                                                                    | horas no                                | Y 199                                   |
| Pending DEP<br>Review".                                                                                       | Total State of the Control of the Control of the Co | The risk offset at<br>Connect and this at<br>the risk offset at<br>the risk offset at<br>the risk offset at<br>the risk offset at<br>the risk offset at<br>the risk offset at<br>the risk offset at<br>the risk offset at<br>the risk offset at<br>the risk offset at | New Service of Primarian registral<br>december in Newscore Teal Device<br>(Coldman) Exclude that Service<br>Service of Service Service<br>Service of Service Service<br>Assessment on Service Service<br>Service<br>(Cold and Service Service<br>Service<br>(Cold and Service Service<br>Service<br>(Cold and Service Service<br>Service<br>(Service Service Service<br>(Service Service Service<br>(Service Service<br>(Service Service Service<br>(Service Service Service<br>(Service Service Service<br>(Service Service Service<br>(Service Service Service<br>(Service Service Service<br>(Service Service Service<br>(Service Service<br>(Service Service<br>(Service Service<br>(Service Service<br>(Service Service<br>(Service Service<br>(Service Service<br>(Service Service<br>(Service Service<br>(Service<br>(Service Service<br>(Service<br>(Service |                  | POSITION INVOLVED TO THE PROPERTY OF THE PROPERTY OF THE PROPE | 9 9 9 9 9 9 9 9 9 9 9 9 9 9 9 9 9 9 9 9 | 000000000000000000000000000000000000000 |
| 83                                                                                                    | Obling a values title self and the bills by                                                                                                    | 4                                                                                                    | m2                                                                                                    |                  |                                                                                                    |                                         | Cars -                                  |

# Conclusion During the review, the Department attempts to match the submission to the existing database so Facilities and Responsible Parties are not duplicated. Someone from BCAIN may reach out if they have questions. Once the submission review has been completed, an Acknowledgement email will go out to the contacts in the Service, and the certifier.

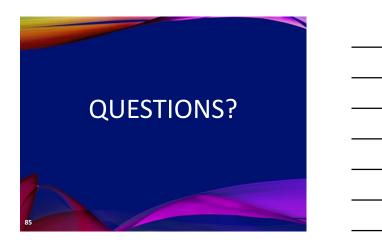